# **Carlyle & Company Jewelers 4040 VICS 810 Invoice Implementation Guideline**

This document defines the minimum requirements and use of the ANSI X12 810 Invoice for the purpose of sending Vendor Invoices using the Carlyle & Co. software. The 810 defined below follows many of the VICS guidelines for the proper use of the 810 within the retail industry. Several examples have also been included to demonstrate proper construction of these segments in order to relay specific quantity, costing and allowance information from the vendor.

#### **810 INVOICE SEGMENT HIERARCHY**

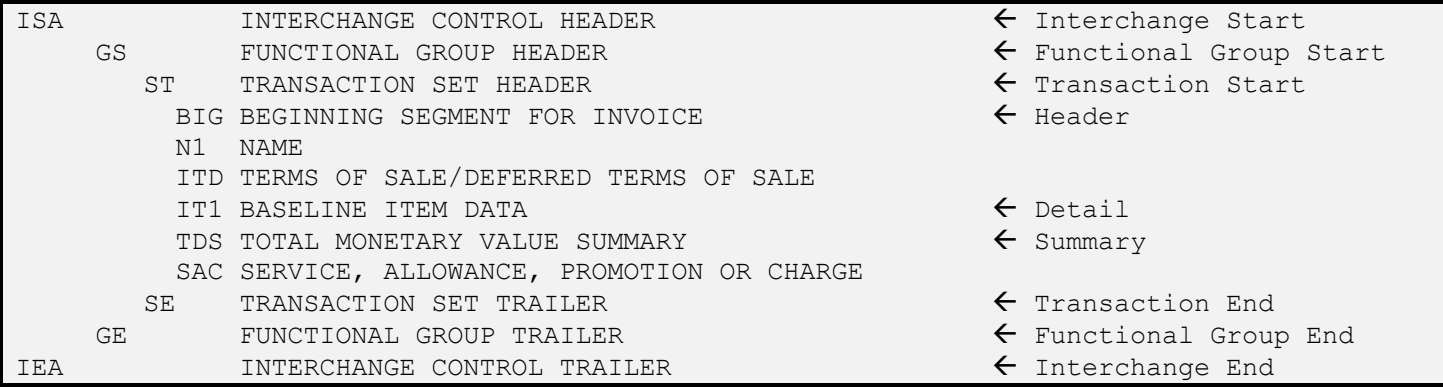

#### **ISA – INTERCHANGE CONTROL HEADER (Mandatory, 1 per Interchange)**

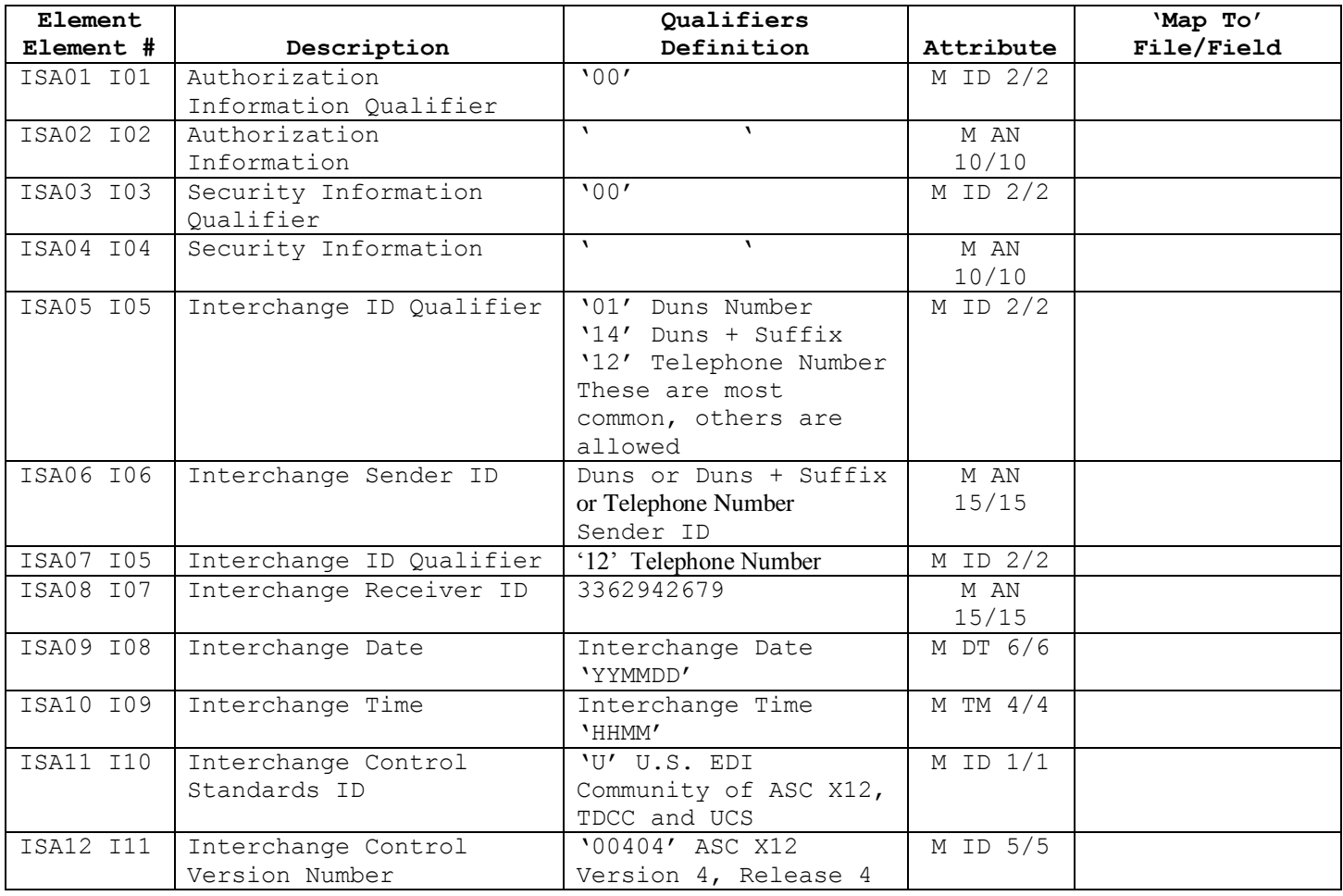

# **Carlyle & Company Jewelers 4040 VICS 810 Invoice Implementation Guideline**

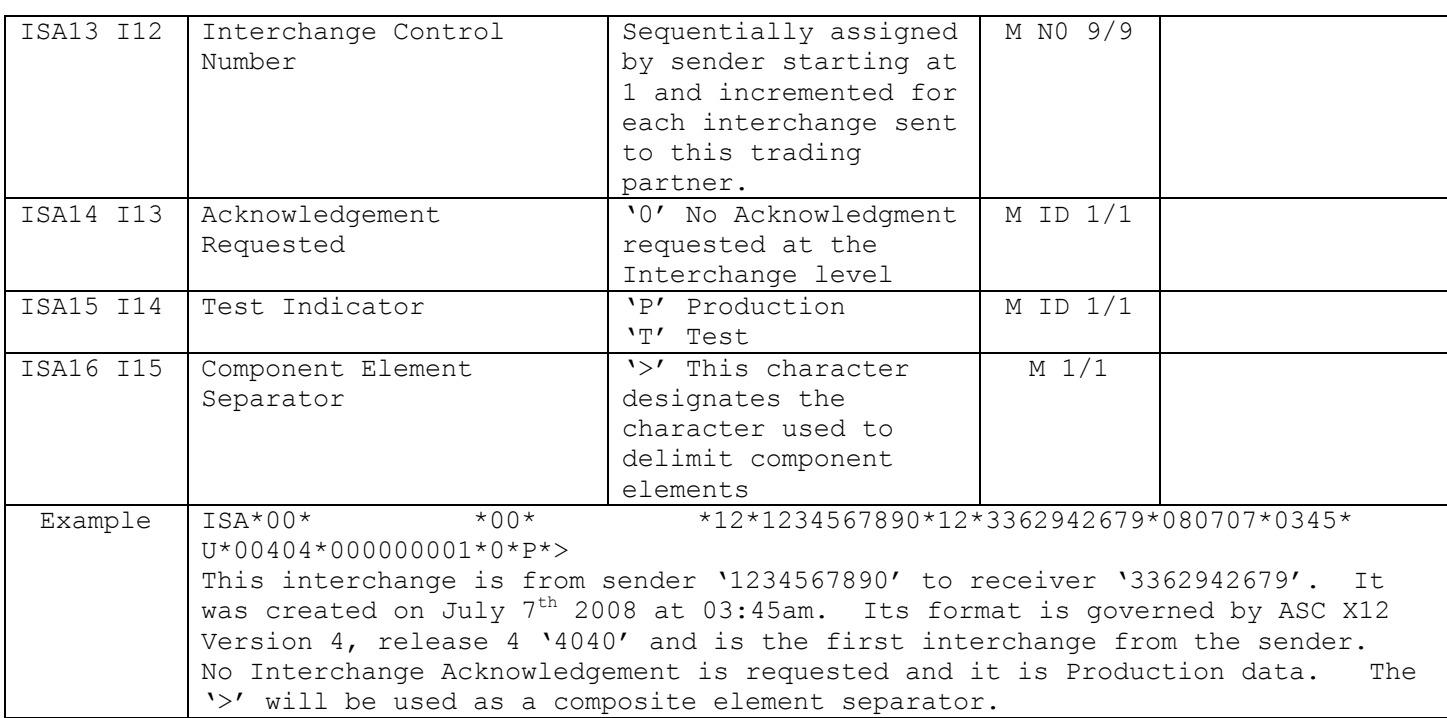

## **GS – FUNCTIONAL GROUP HEADER (Mandatory, 1 per Functional Group)**

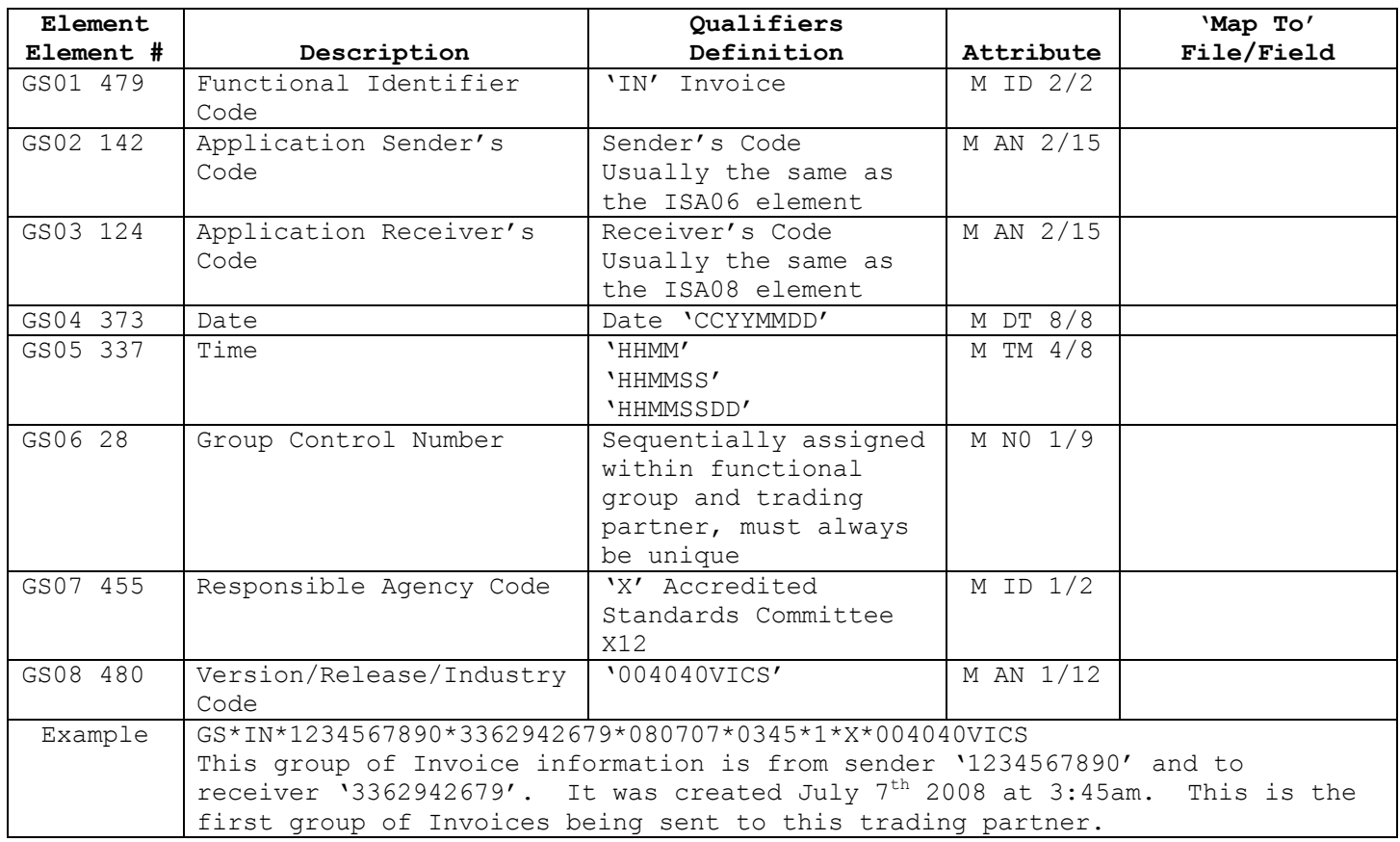

### **ST - TRANSACTION SET HEADER (Mandatory, 1 per Transaction)**

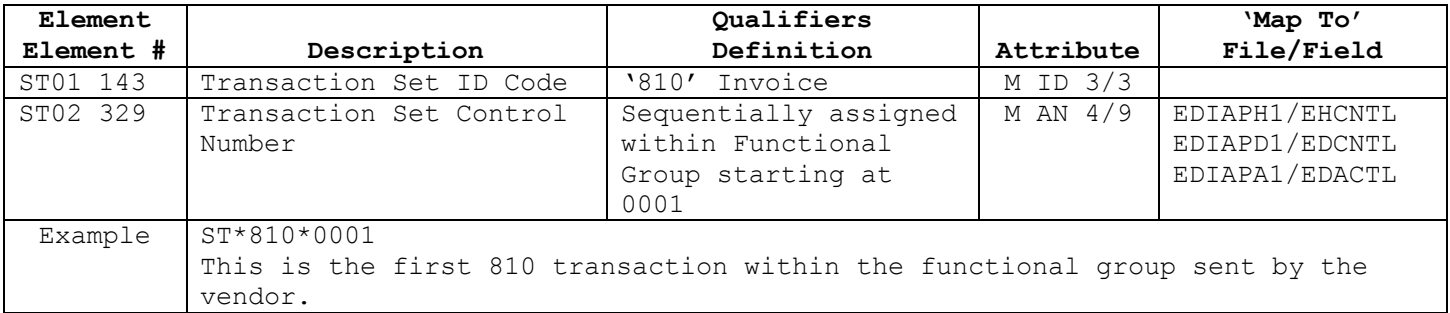

### **BIG - BEGINNING SEGMENT FOR INVOICE (Mandatory, 1 per Transaction)**

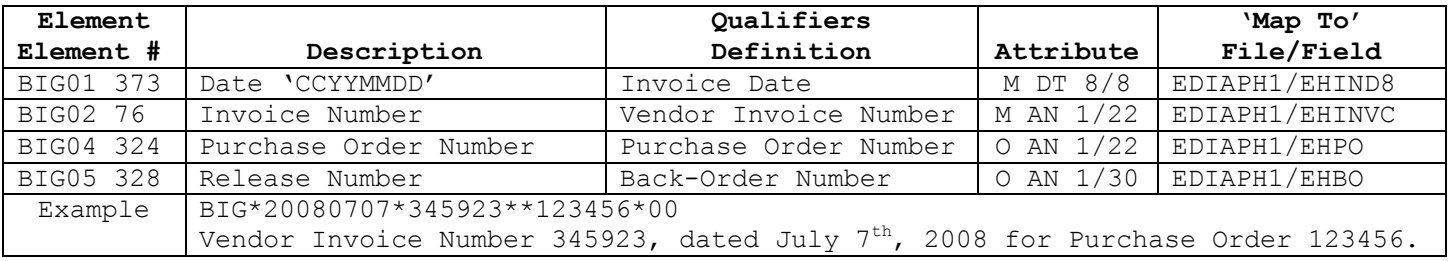

### **N1 – NAME (Optional, max 3 per Transaction)**

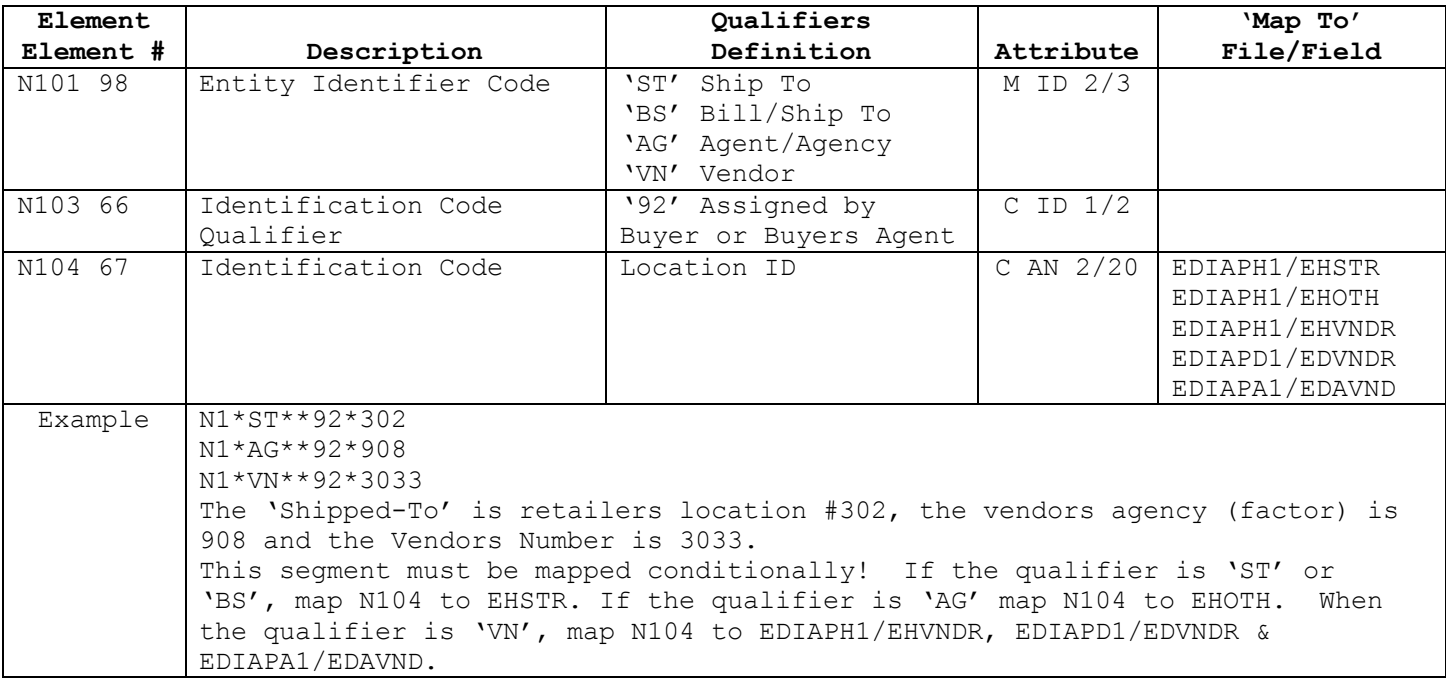

### **ITD – TERMS OF SALE/DEFERRED TERMS OF SALE (Optional, max 1 per Transaction)**

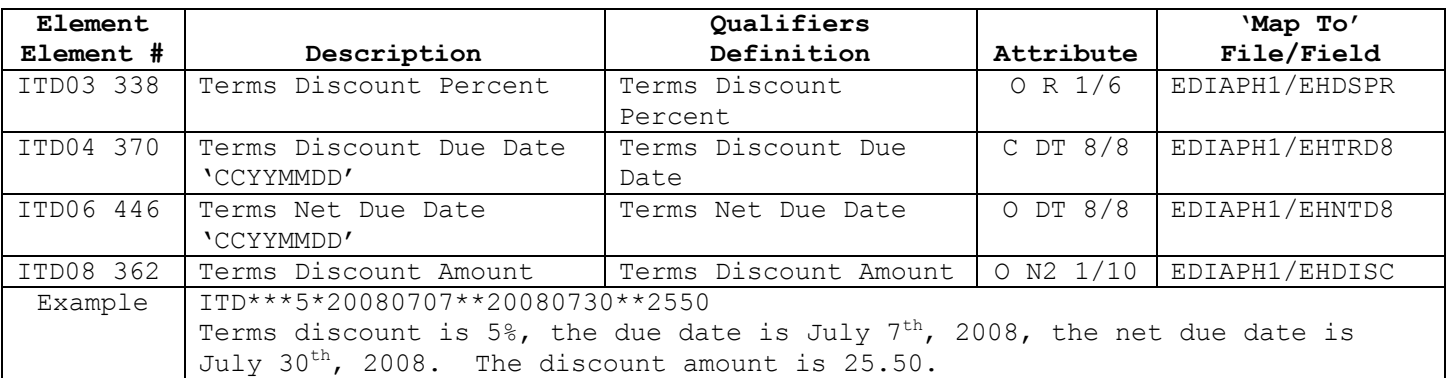

### **IT1 – BASELINE ITEM DATA (Mandatory, max 200000 per Transaction)**

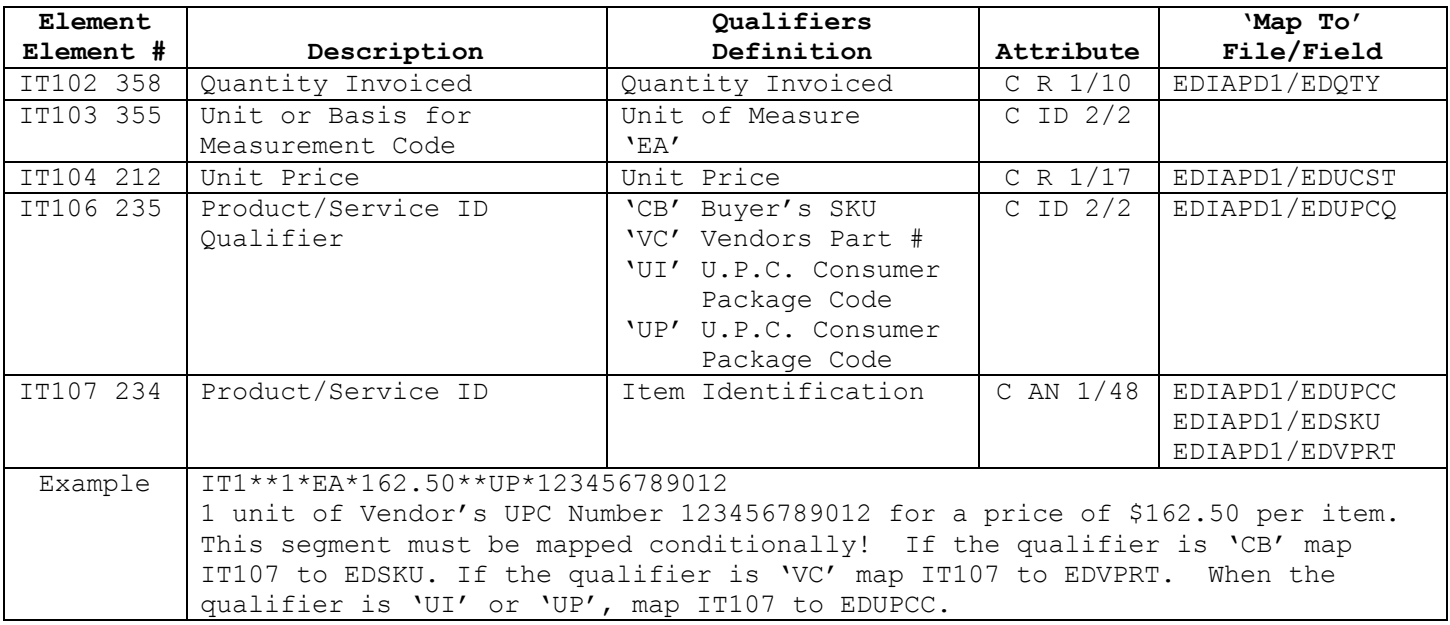

#### **TDS - TOTAL MONETARY VALUE SUMMARY (Mandatory, 1 per Transaction)**

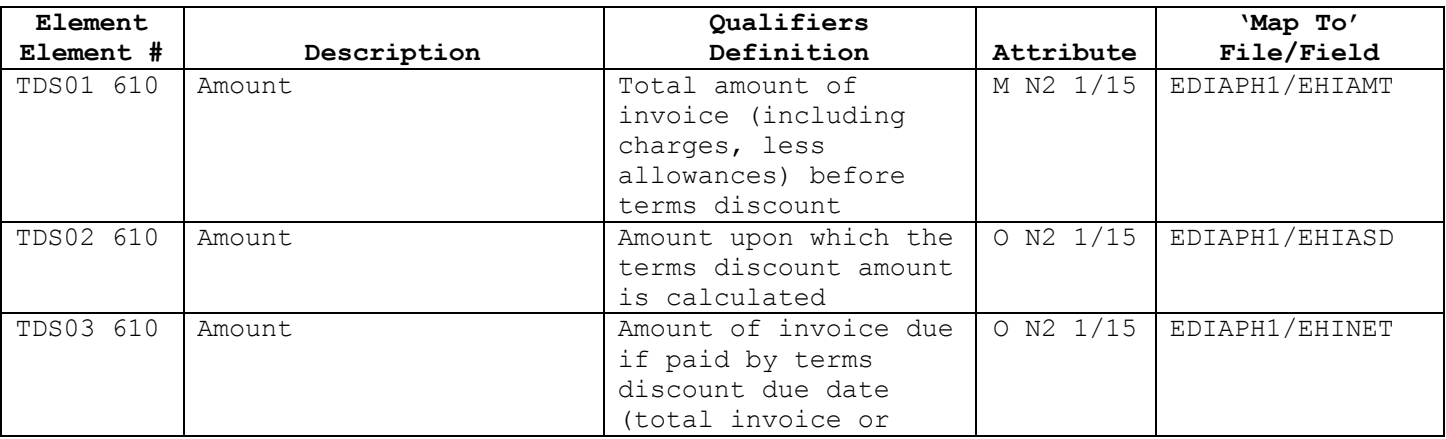

# **Carlyle & Company Jewelers 4040 VICS 810 Invoice Implementation Guideline**

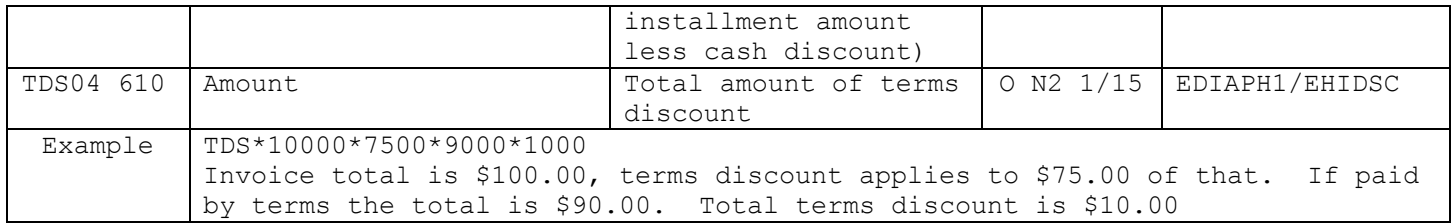

#### **SAC – SERVICE, PROMOTION, ALLOWANCE OR CHARGE INFORMATION (Optional, max 25 per Transaction)**

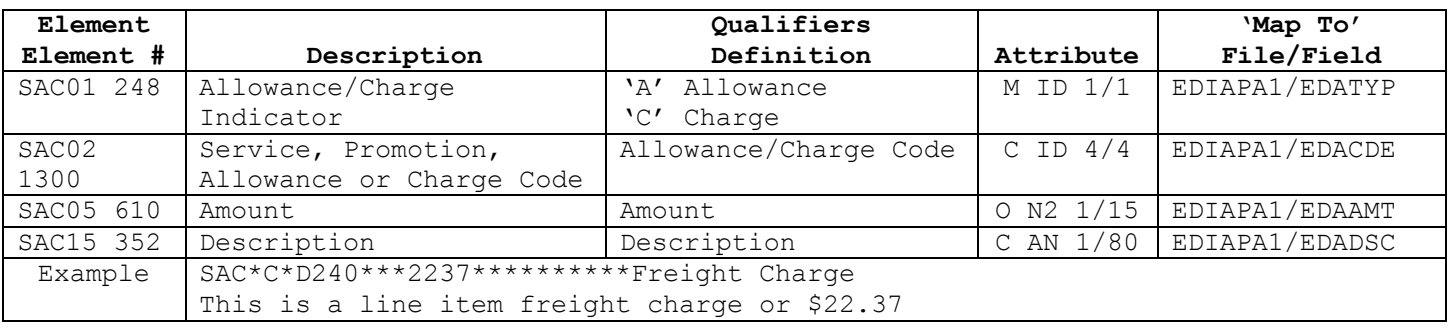

## **SE – TRANSACTION SET TRAILER (Mandatory, 1 per Transaction)**

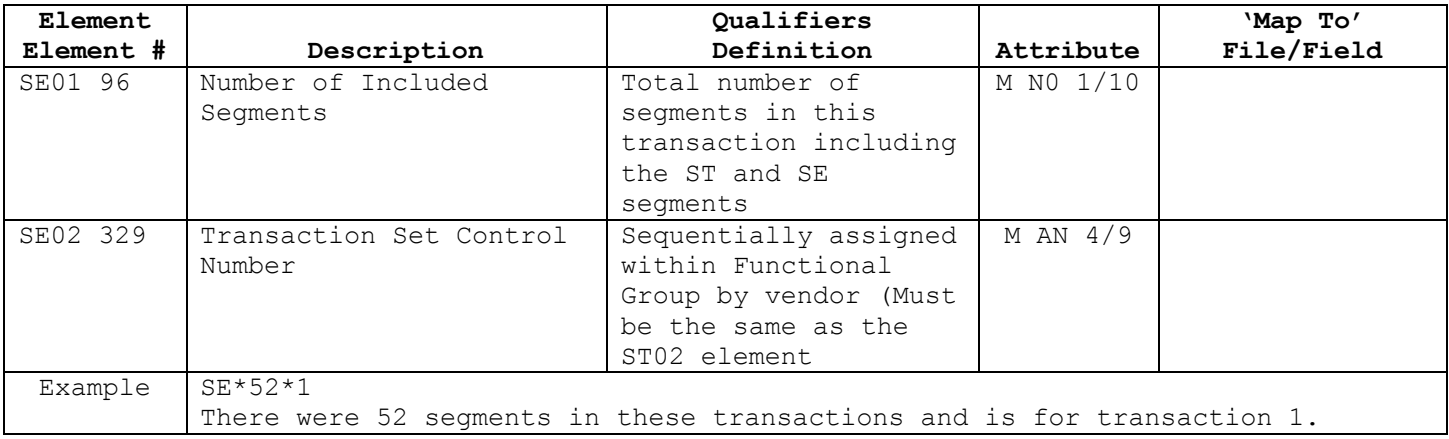

#### **GE – FUNCTIONAL GROUP TRAILER (Mandatory, 1 per Functional Group)**

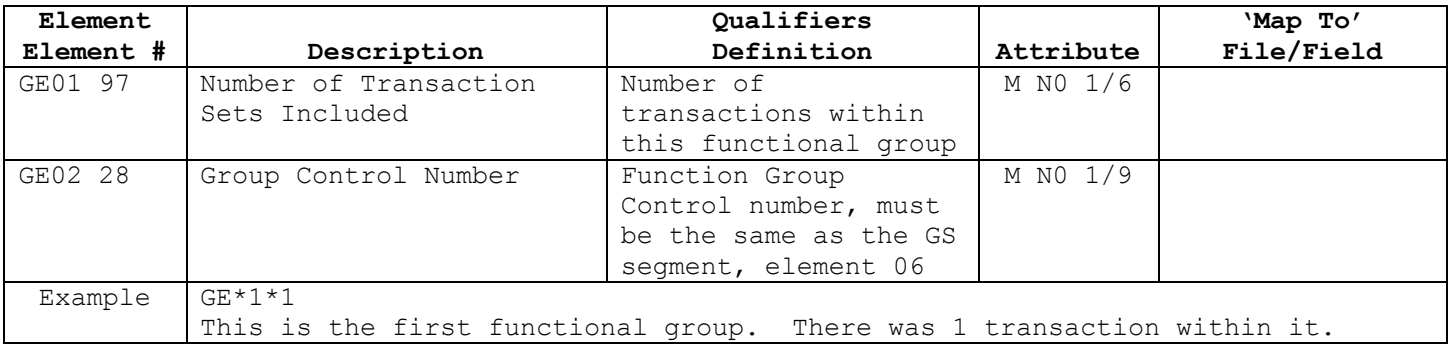

# **IEA – INTERCHANGE CONTROL TRAILER (Mandatory, 1 per Interchange)**

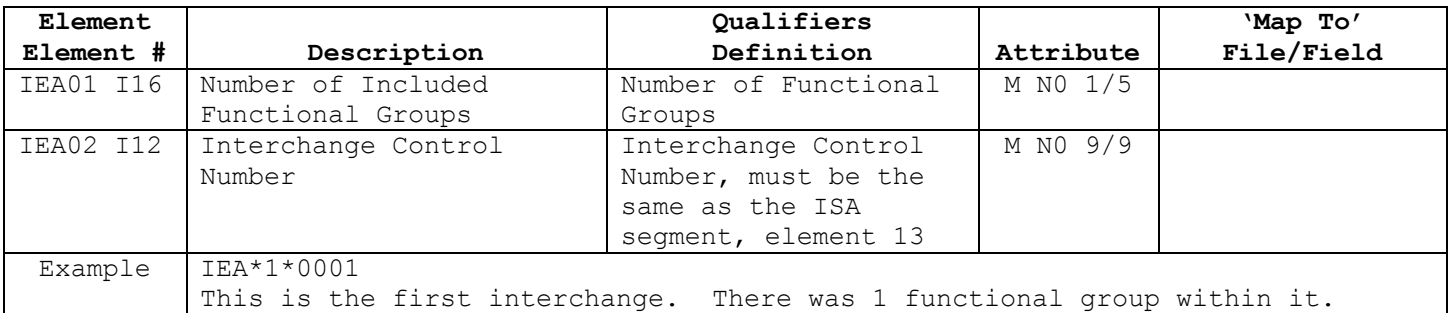